## Drei Tentos

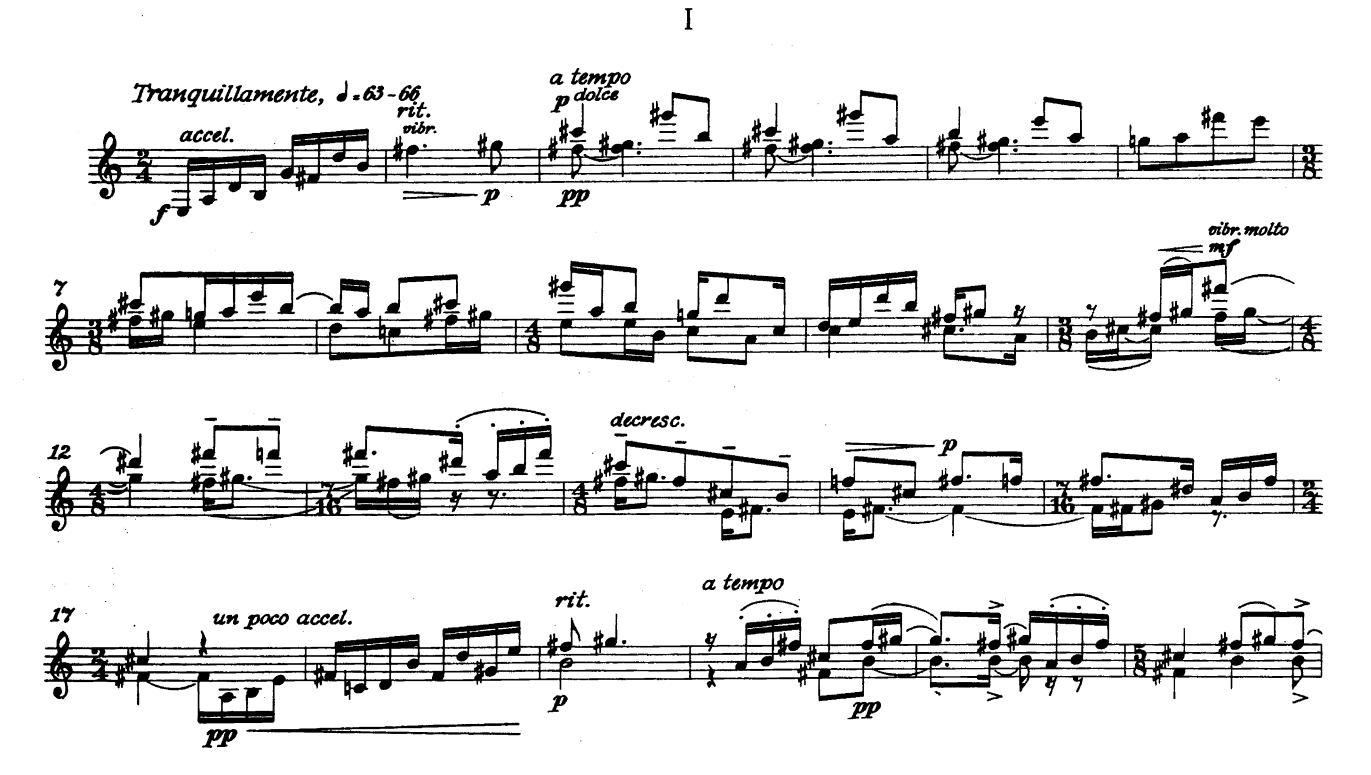

C B. Schott's Söhne, Mainz, 1960

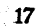

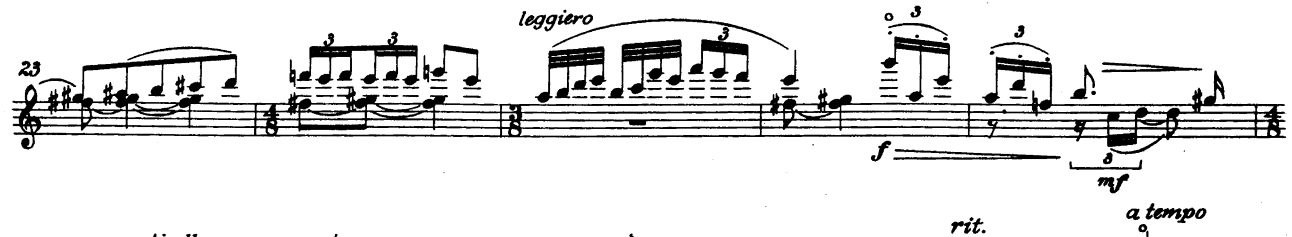

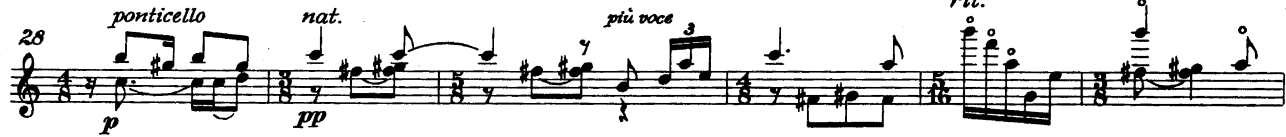

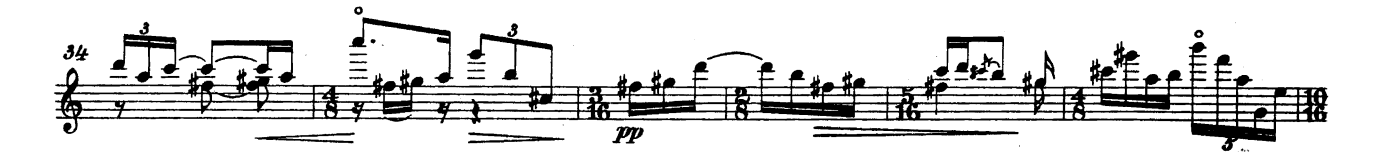

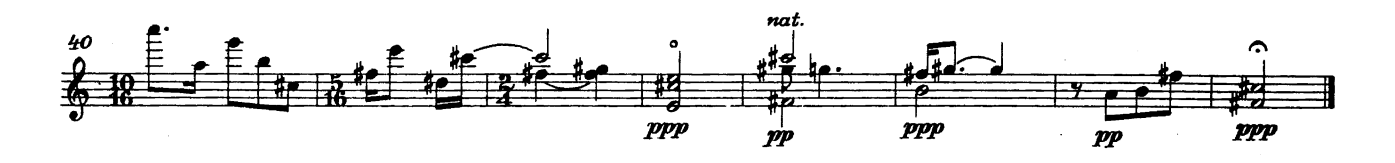

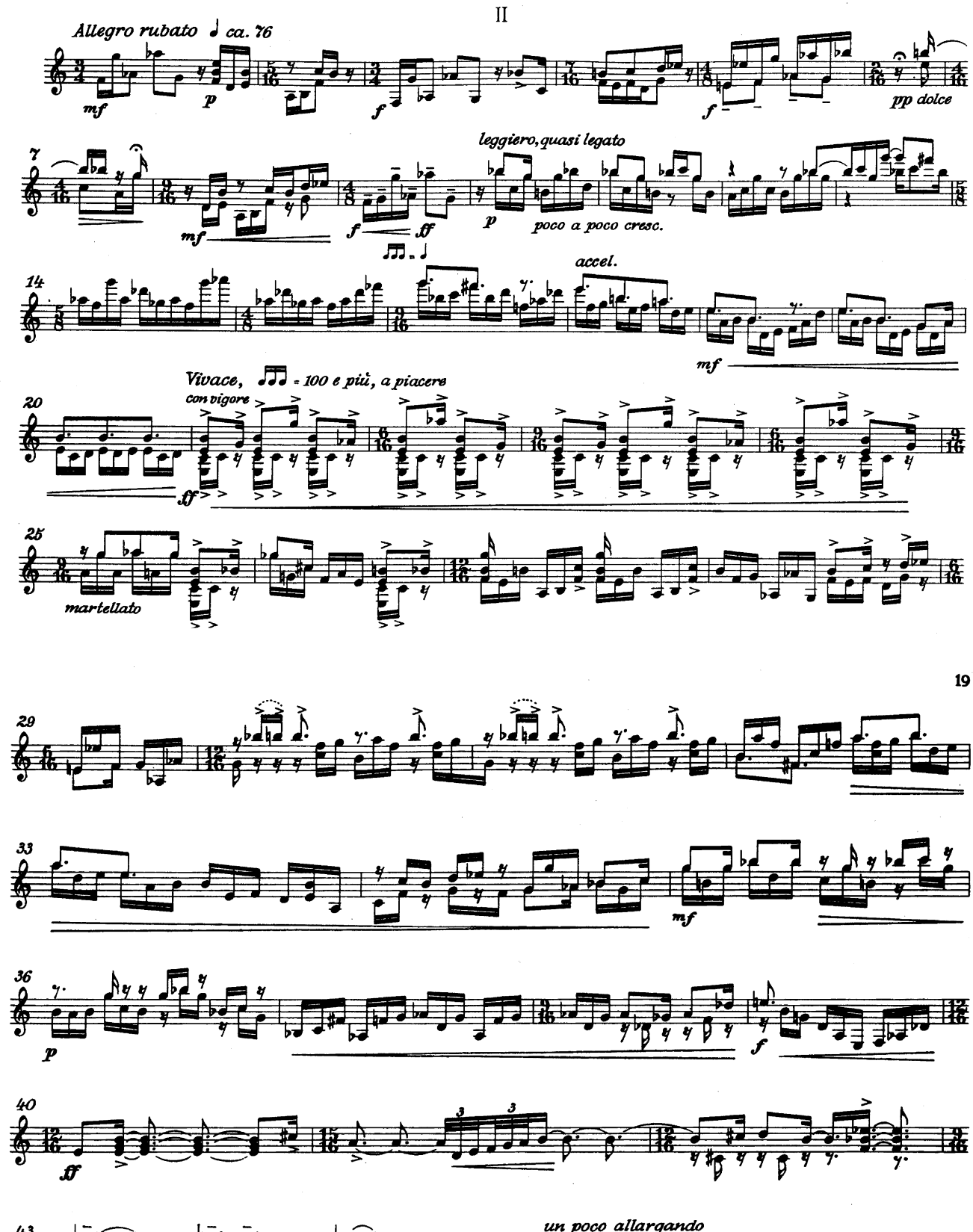

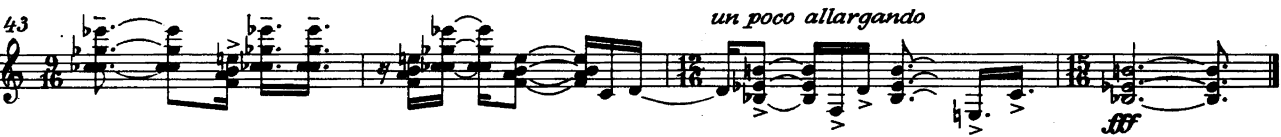

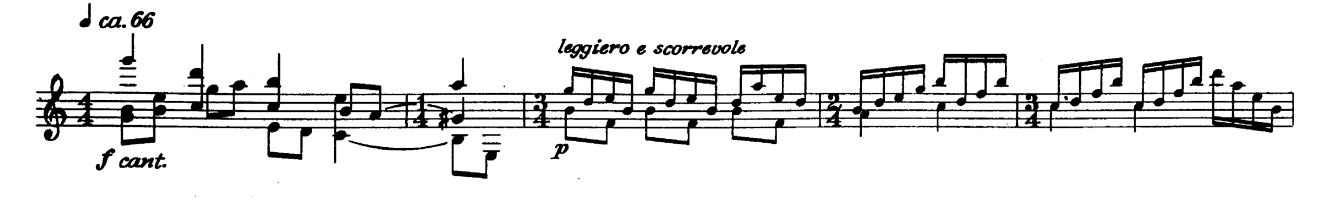

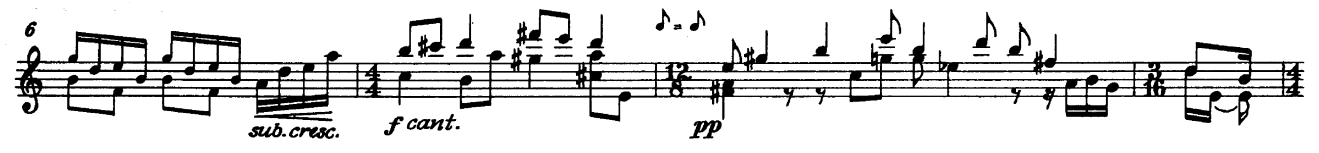

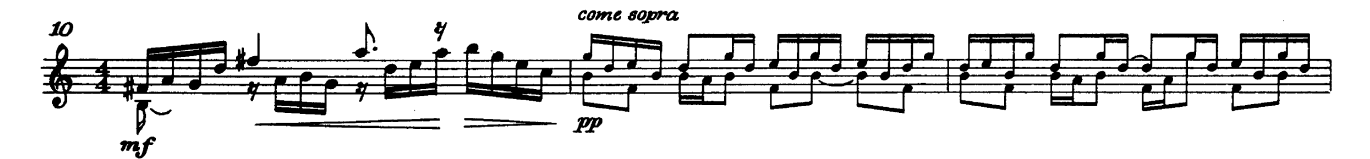

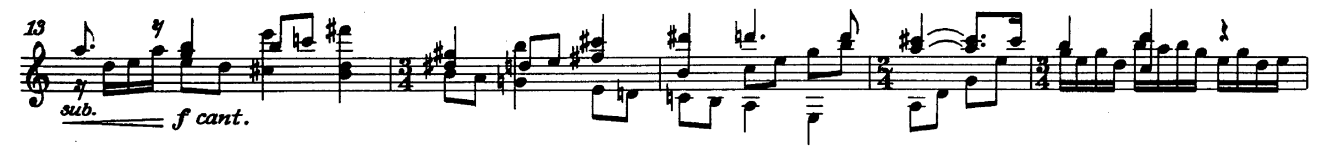

chott's Söhne, Mainz, 196

21

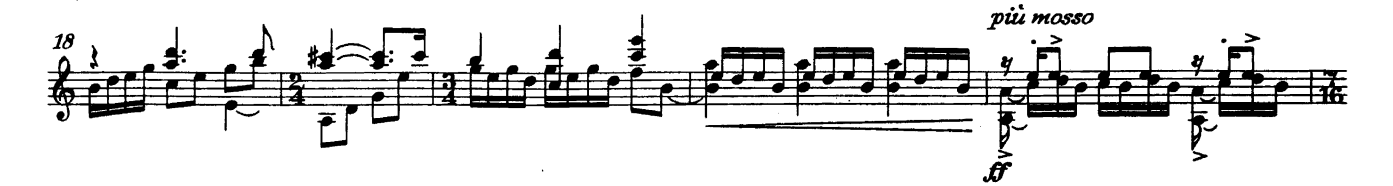

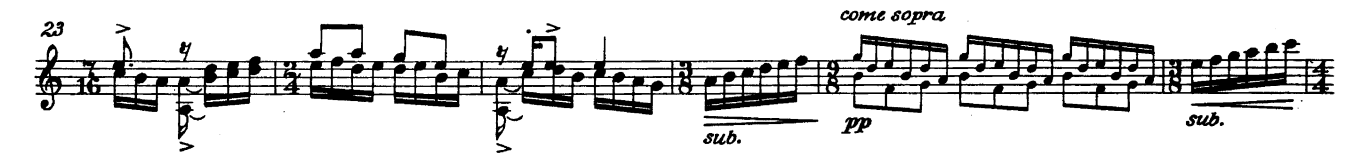

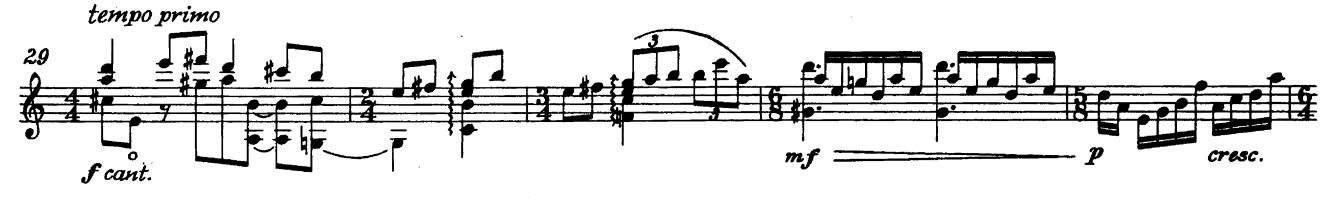

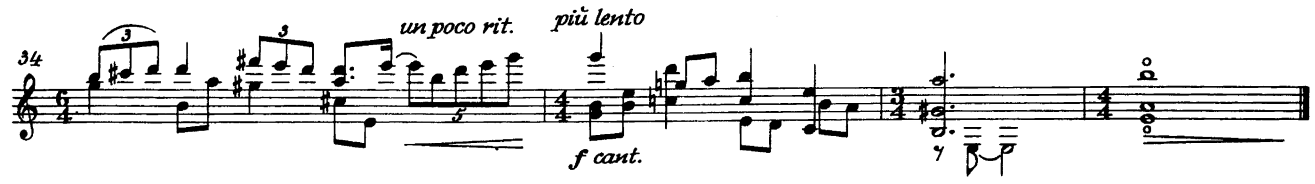

 $\overline{\mathbf{H}}$